# **SONY**

# Professional Video Monitor

Interface Manual for Programmers

PVM-740

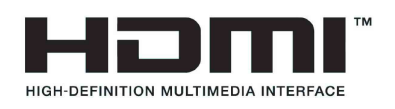

# **Table of Contents**

# **Ethernet**

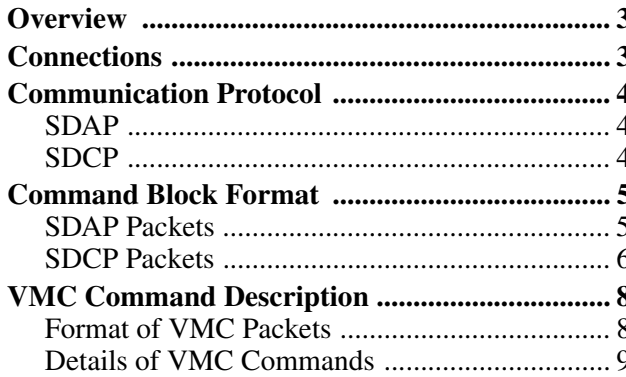

# <span id="page-2-0"></span>*Ethernet*

# <span id="page-2-1"></span>**Overview**

This unit can control the monitor using the commands described in this manual via the network (Ethernet). For example, the Input Select, Power On/Off, etc. can control from the external controller such as the PC.

#### **On notation**

This document uses the following notations:

- A hexadecimal number is indicated by an **h** after the number (10h =  $0x10 = 16$ .) Otherwise, the number is a decimal.
- Character strings are enclosed by quotation marks (" ").

# <span id="page-2-2"></span>**Connections**

When you connect the unit to the network that uses the Ethernet, use the straight cable. When using a hub for network connection, use a hub with automatic cable type (straight or cross) detection feature (AUTO MDIX).

#### **Network ports used by the monitor (the FTP data port is not shown)**

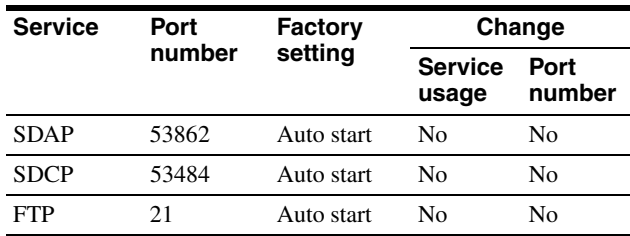

# <span id="page-3-0"></span>**Communication Protocol**

You can control the monitor using the Simple Display Control Protocol (SDCP) and the Simple Display Advertisement Protocol (SDAP), which define the packet conventions and communication procedures for the commands.

SDCP is used to exchange monitor commands and statuses. You can obtain video settings and information, modify system settings including networking settings and obtain information using Video Monitor Control (VMC) packets superimposed on the SDCP protocol. The SDAP protocol periodically broadcasts the status of devices using UDP to check the connections.

*For more information on the SDCP protocol, refer to section SDCP [on page 4](#page-3-2).* 

# <span id="page-3-1"></span>**SDAP**

The monitor provides the Status Advertisement Service. This service allows for the development of host applications that automatically find devices on the network. Monitors and controllers periodically broadcast device information over the network.

# **Function**

The following table shows the device information that is periodically (at regular intervals) sent out to the network as broadcast packets:

#### **Advertised information**

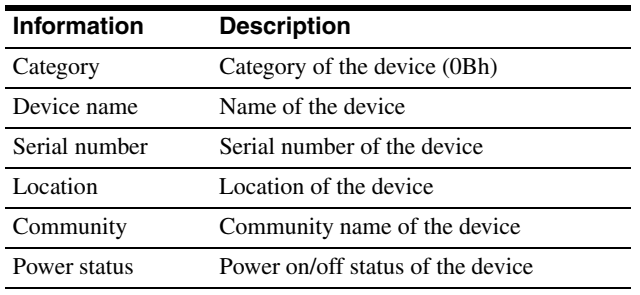

# **Protocol definition**

The following table defines the SDAP protocol used to implement this advertisement service:

## **Definition of the SDAP protocol**

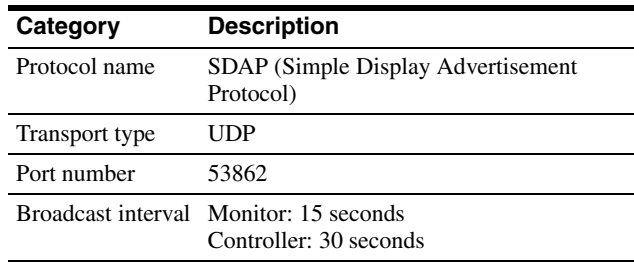

# <span id="page-3-2"></span>**SDCP**

This protocol provides a service for remotely controlling the monitor.

# **Function**

This service responds to the control commands and requests for status and information sent from the host controller.

The unit provides four connection modes: Single connection, Peer to Peer connection, Group connection, and All connection. The Single connection and Peer to Peer connection modes send SDCP packets using TCP to identify a single monitor. The Group connection and All connection modes send SDCP packets using UDP broadcast function within the area network to identify more than one monitor. The controller can obtain status information from the monitor only if they are connected via TCP. Do not perform status sensing when connecting via UDP.

# **Protocol definition**

The following table defines the SDCP protocol used to implement this service:

## **Definition of the SDCP protocol**

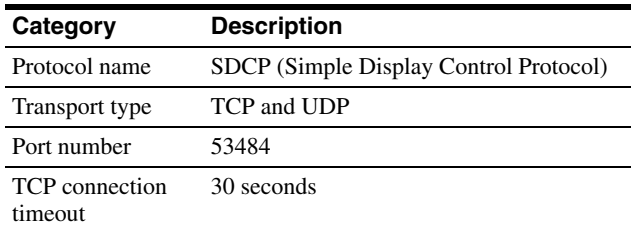

# **Considerations on communication**

• Do not issue the next command from the controller until you receive the return data for the previous command from the monitor. Otherwise, the monitor cannot receive the next command and thus cannot respond to the controller nor issue an error code. Refer to ["Wait time for return data" \(on page 5\)](#page-4-2) for information on the wait time between the controller issuing a command and the monitor responding with the return data.

- When a communication error occurs, the monitor discards the data it has received up to that point and waits for a new command.
- When an SDCP packet has a problem: Monitors are response-oriented. Sending return data after the communication takes place inside the monitor results in an error that delays the response. Therefore, the monitor returns an SDCP packet indicating that the command was successfully processed as soon as it receives a command, even if the data area of the SDCP packet has a problem. If the SDCP packet has a problem in areas other than the data area, an appropriate SDCP packet is returned. For status sensing, normal operations are also implemented as response-oriented operations. Therefore, the monitor returns some data even if nonexistent data are status-sensed.
- When broadcasting cursor or knob operations are performed from the menu using UDP, make sure to have an interval of 50 milliseconds between each command (BKM-15R issues a command every 100 milliseconds.) Time-consuming operations such as the white balance adjustment require longer intervals. Commands received before the previous process finishes are placed in a queue, but subsequent commands are discarded once the queued commands reach a certain number.

# <span id="page-4-2"></span>**Wait time for return data**

The wait time for the host to receive return data from the monitor after it issued an SDCP packet is in the range of 4 to 8 milliseconds when using a 10base-T connection, assuming that no communication failure occurs.

# <span id="page-4-0"></span>**Command Block Format**

# <span id="page-4-1"></span>**SDAP Packets**

This section describes the structure of SDAP packets. As shown in the following diagram, various information is bundled into a packet starting from the header. Each field is described in the subsequent paragraphs.

#### **Structure of an SDAP packet**

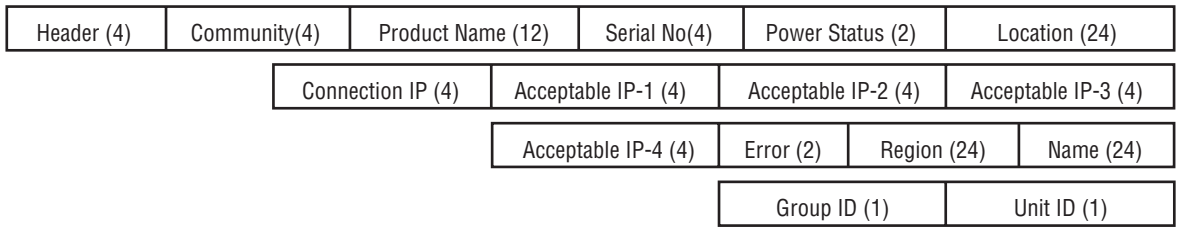

## **Format**

SDAP packet version 4 includes all of the fields comprising version 3, which is used for the SONY SRX projector, plus Group ID and Unit ID.

#### **Header**

The Header uses four bytes: two bytes for the 16-bit ID and a byte each for the 8-bit Version and Category.

#### **Structure of the SDAP header**

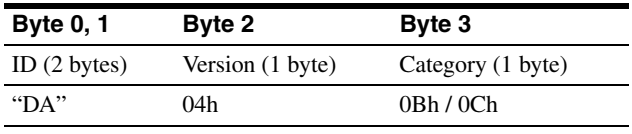

**ID:** Fixed to "DA".

**Version:** Indicates the version number of the protocol. It is fixed to 04h (version 4.)

**Category:** Indicates the category number of the display device. For a monitor, it is fixed to 0Bh. For a monitor controller, it s fixed to 0Ch.

#### **Community**

Contains a 4-byte string indicating the community name specified for the device. It is set to "SONY".

#### **Device information**

**Product Name :** Name of the device (up to 12) characters.)

If the name is shorter than 12 characters, 00h is inserted to fill in the space.

Serial No.: Serial number of the device (hexadecimal value.)

**Location:** Location information for the device (up to 24 characters.)

If it is shorter than 24 characters, 00h is inserted to fill in the space.

**Connection IP (SDAP Ver2.00):** Indicates the IP address of the host to which the device is currently connected and from which the menu is operated (hexadecimal value). A value of 00h indicates that the device is not connected to any host.

**Acceptable IP (SDAP Ver2.00):** Contains the registered information for the host IP address that accepts a connection via SDCP (hexadecimal value). Information for four hosts is sent in a packet. A value of 00h indicates that no host is specified.

**Error (SDAP Ver3.00):** Indicates whether an error occurred: 0 if no error occurred, 1 if an error occurred. **Region (SDAP Ver3.00):** Contains regional

information. If it is shorter than 24 characters, 00h is inserted to fill in the space.

**Name (SDAP Ver3.00):** Indicates the name of the projector. If it is shorter than 24 characters, 00h is inserted to fill in the space.

**Group ID (SDAP Ver4.00):** Indicates the group ID assigned to the monitor (1-byte hexadecimal value.) **Unit ID (SDAP Ver4.00):** Indicates the unit ID assigned to the monitor (1-byte hexadecimal value.)

# <span id="page-5-0"></span>**SDCP Packets**

This section describes the structure of version 3 SDCP packets about only the fields used by the unit.

#### **Structure of an SDCP packet**

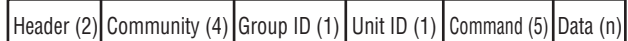

## **Format**

Version 3 includes all of the fields comprising version 2, which is used for SONY SRX projector, plus Group ID and Unit ID, with the Data length field changed to two bytes.

#### **Header**

The Header uses two bytes: a byte each for the 8-bit Version and Category.

#### **Structure of the SDCP header**

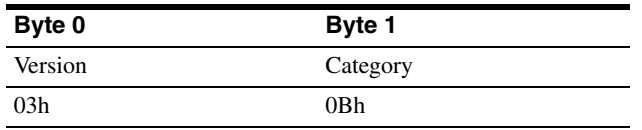

**Version:** Indicates the version number of the protocol. It is fixed to 03h (version 3.)

**Category:** Contains the category number for the monitor (0Bh). The unit checks the category number and ignore the request if it is set to a number other than 0Bh.

#### **Community**

Contains a 4-byte case-sensitive alpha-numerical string indicating the community name. For the unit, it is set to "SONY". Community name must be four characters long. You can not specify a name shorter than four characters. Requests are processed only when this field matches the community name specified for the display device.

#### **Group ID**

Indicates the ID of the group with which the unit is registered. It is set to 0 for Single and Peer to Peer network connections and to 0xFF for All connections. If a number other than 0x00 or 0xFF is specified as the Group ID, the monitor with the specified Group ID accepts the command (the range of values for the Group ID is 1 to 99 depending on 7SEG for BKM-15R). The ID is a 1-byte hexadecimal value. When a Group ID is specified, broadcast communication with UDP is used. In this case, monitors do not return any response to the command.

#### **Unit ID**

Indicates a device-specific ID that is registered with the unit. It is set to 0 for Peer to Peer Network and Group connections and to 0xFF for All connections. The ID is a 1-byte hexadecimal value. When a monitor receives an SDCP packet via TCP, it accepts the command only if the Unit ID specified in the packet (if specified) matches its Unit ID.

The Unit IDs for the monitors in the same subnet should be unique. The behavior of the monitors that have the same Unit ID depends on the configuration of the controller.

#### **ID settings for various connection modes**

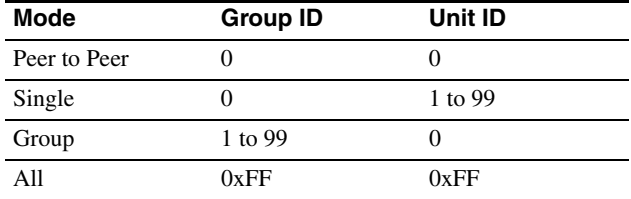

#### **Command**

The following table shows the format of request and response commands:

#### **Format of the SDCP Command field**

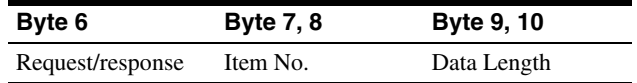

#### **Request**

Specifies the command request from the host to the monitor.

#### **SDCP request**

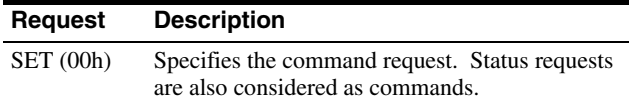

#### **Response**

Returns the result to the request sent from the host.

#### **SDCP response**

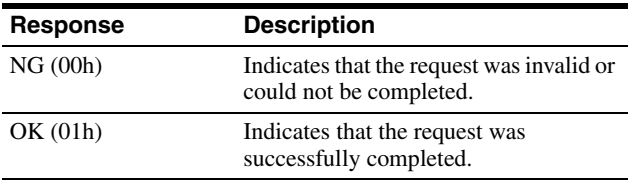

#### **Item no.**

Defines the format of the information included in the Data field.

#### **Item no.**

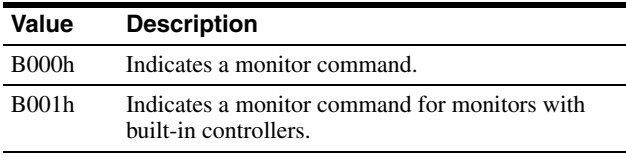

#### **Data length**

Specifies the length (n) of the subsequent Data field (a 2-byte hexadecimal value). The maximum value that can be specified is 499

(01F3h).

#### **Example of normal communication**

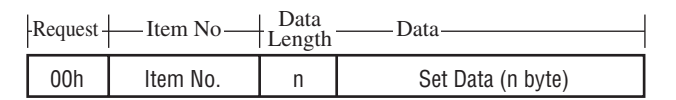

#### **Example of response**

#### **SDCP SET**

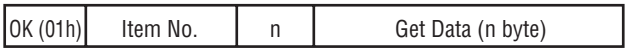

#### **Example of error communication**

If there is an error in the request, or if the request results in an error, "NG" is returned as the response. In this case, the Item no. field contains the item number of the original request packet and the Error Code field contains a 1-byte category and a 1-byte error code. Refer to ["SDCP error codes" \(page 7\)](#page-6-0) for the list of categories and error codes.

#### **Error response**

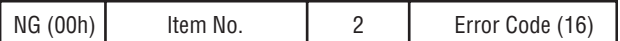

## **Support for broadcast communication**

The broadcast communication via UDP is supported for controlling more than one monitor from a single controller. In this configuration, monitors do not return any response to commands.

#### **SDCP error codes**

The following table lists the SDCP error codes (not all of the error codes are implemented.) For description of the errors, refer to the subsequent paragraphs.

#### <span id="page-6-0"></span>**SDCP error codes**

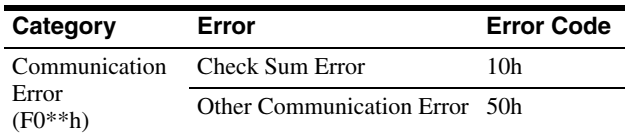

#### **Communication Error**

This type of error indicates a communication error between the controller and the main control microcomputer of the display.

**Check Sum Error:** A check sum error occurred at the main control microcomputer.

**Other Communication Error:** Another type of communication error occurred.

# <span id="page-7-0"></span>**VMC Command Description**

You can control the monitor settings using VMC packets superimposed on SDCP. A VMC packet is applied to the Data field of an SDCP packet to send commands to the monitor and receive its status.

**SDCP** 

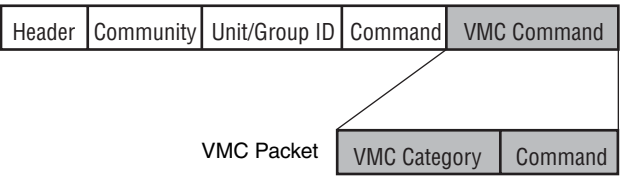

# <span id="page-7-1"></span>**Format of VMC Packets**

A VMC packet is comprised of combinations of strings. The Category field specifies the category of the command and the Command field contains the command string and its parameters. Both fields have variable length. A space is used as the separator between them:

"Category Command Parameter1 Parameter2" The termination code  $(0x00)$  for the strings is not sent. The command may not be correctly interpreted if a space is appended after a string. (You must configure the receiving device to accept strings with termination codes or spaces.)

## **Communication sequence for the VMC packets**

#### **SDCP (TCP) communication sequence**

The following diagram shows the SDCP (TCP) communication sequence.

The monitor returns the response to a command upon its reception. For a command that takes time to process, the execution continues even after the response is sent out. If the monitor receives the next command while executing the previous command, it places the next command in the queue. For a status request, the monitor returns the response only after the command result becomes ready to be sent and the status value is set.

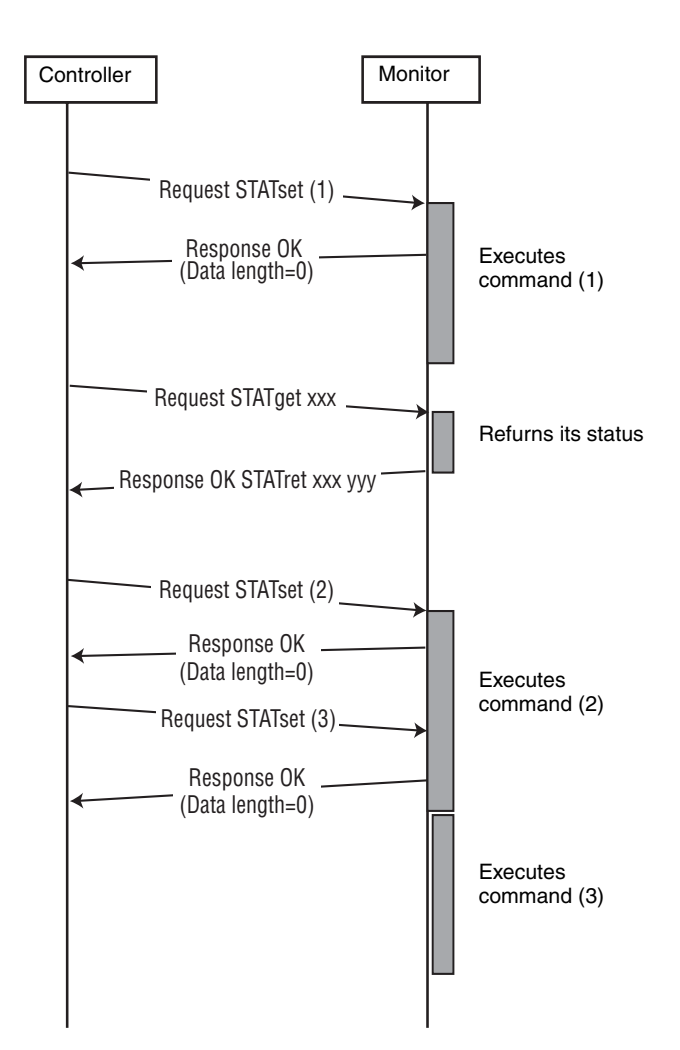

Ethernet

#### **SDCP (UDP) communication sequence**

The following diagram shows the communication sequence for ALL and Group-mode SDCP (UDP) communication:

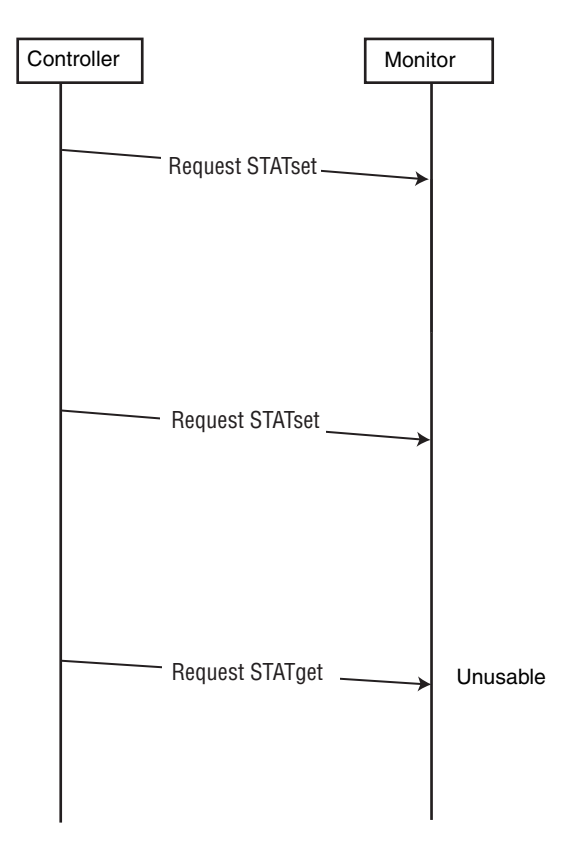

# <span id="page-8-0"></span>**Details of VMC Commands**

#### **VMC category**

The following table lists the VMC command categories:

## **List of command categories**

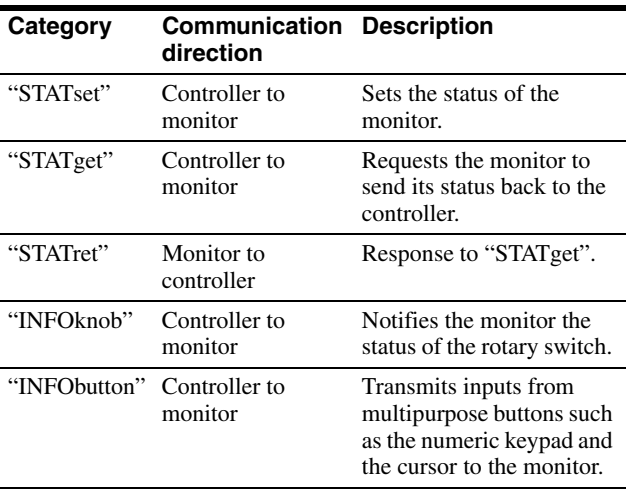

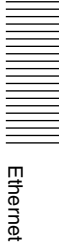

# **Command**

Enter the setting value in [Value] (do not enter [ ].)

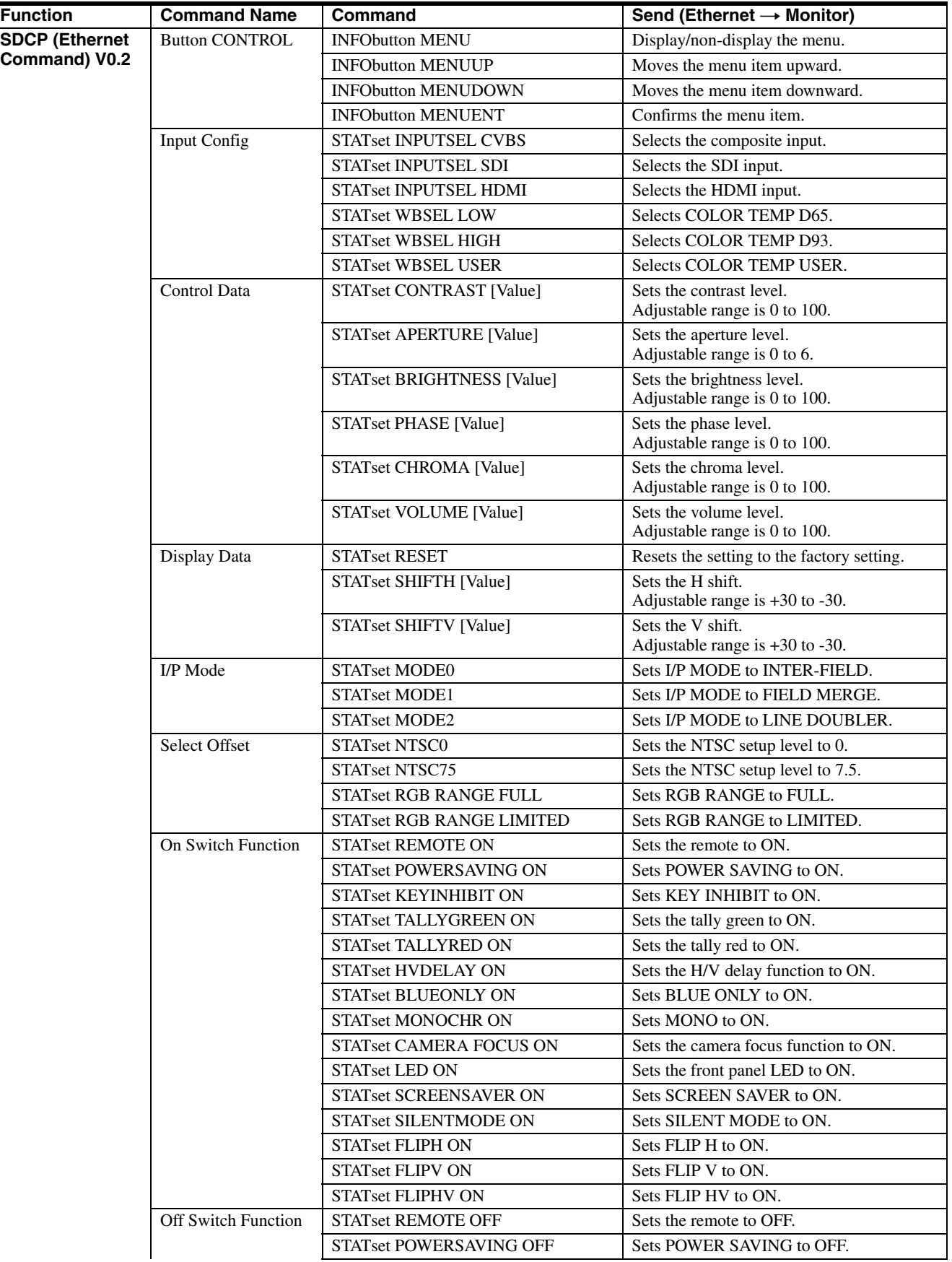

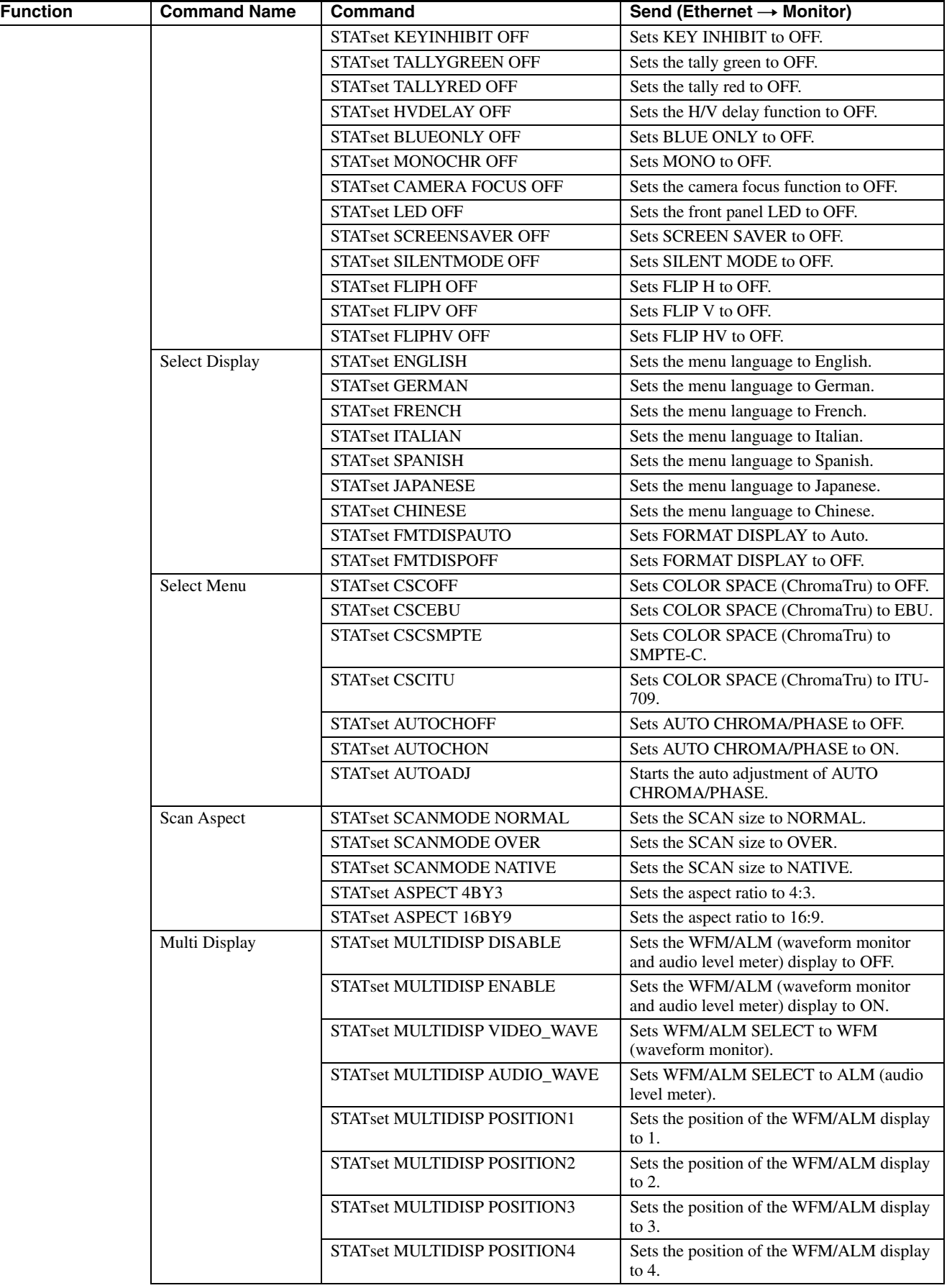

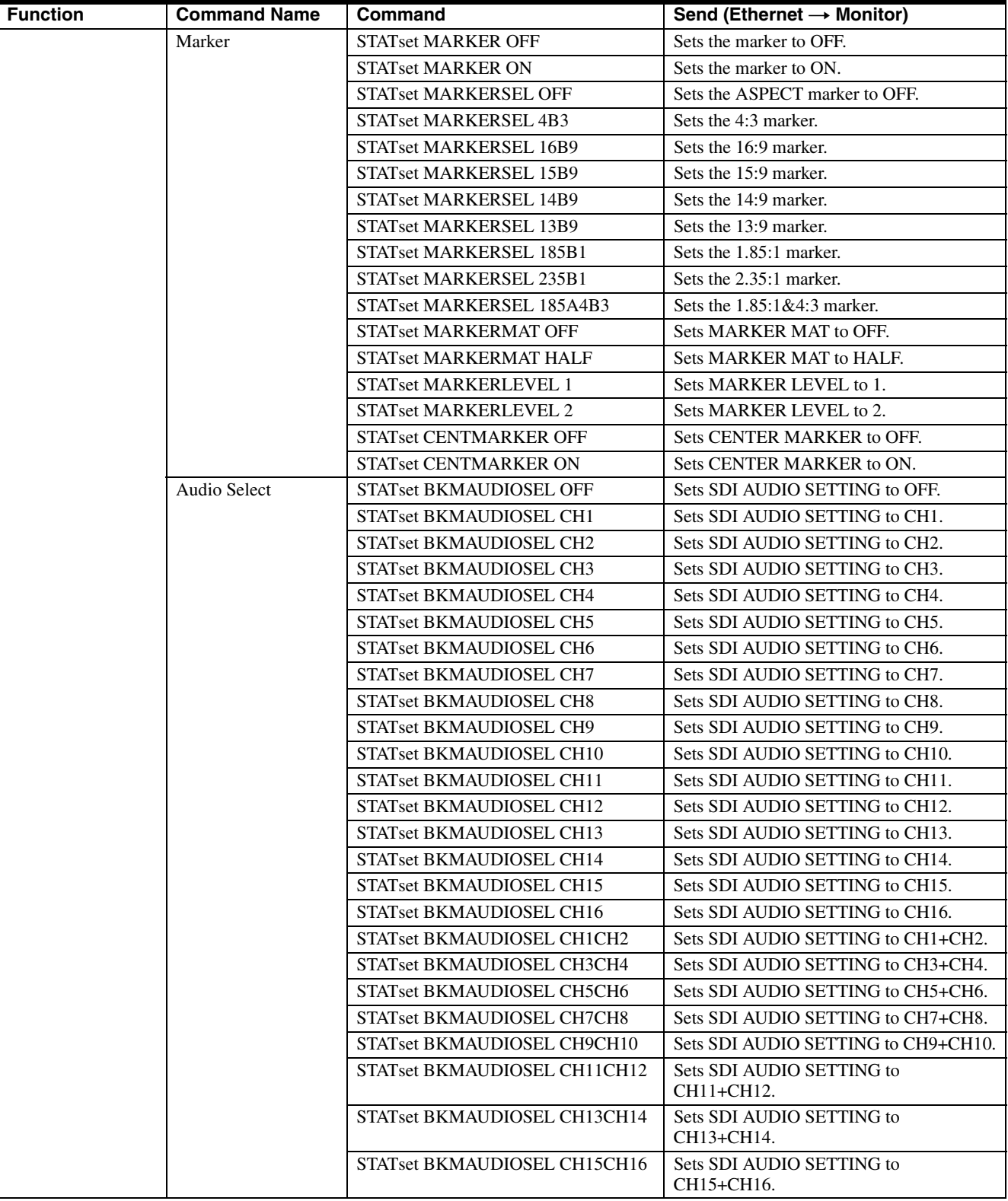

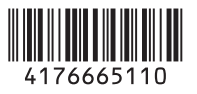

Printed on recycled paper. http://www.sony.net/ Sony Corporation Printed in Japan

┋